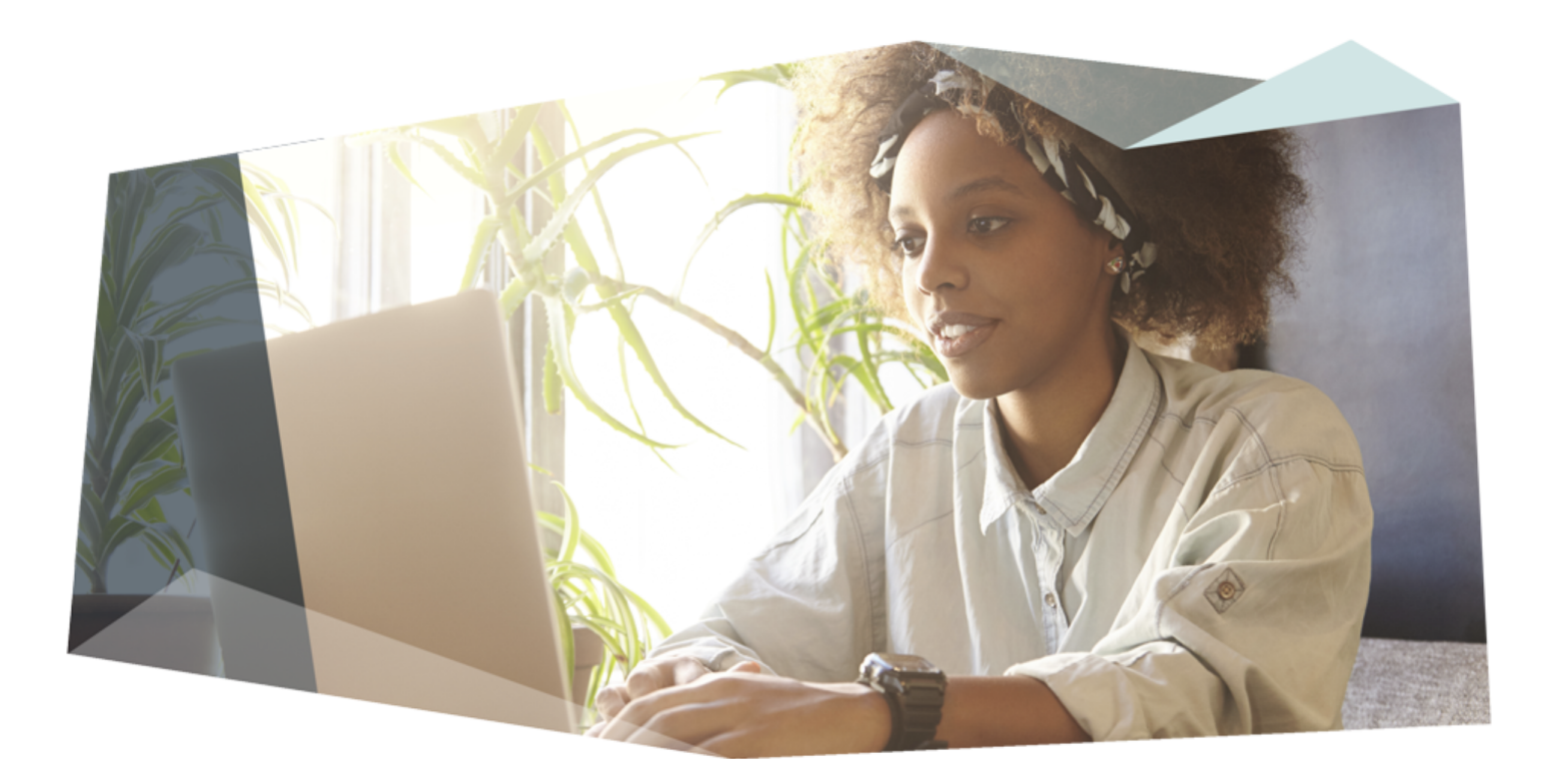

## Talk to me Drupal

Using Drupal to power a Voice App

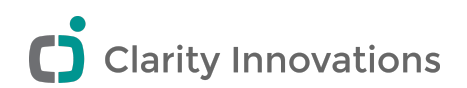

# Hello My Name Is Frank

I am a Christian, Father, and Technology Enthusiast.

- *Online my name is* **frob** (IRC, d.o, github)
- *On Twitter I am* **@frobdfas**
- My Blog is [www.frobiovox.com](https://www.frobiovox.com/)
- *I work for* Clarity Innovations Inc.

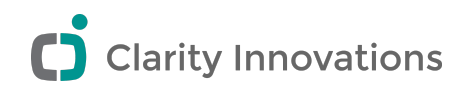

# C) Clarity Innovations

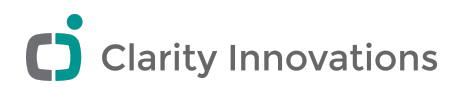

Technology Enthusiast

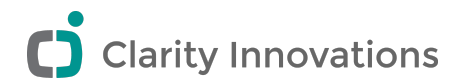

Jack of all Technologies

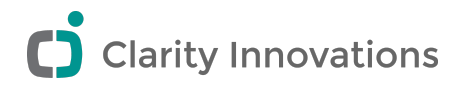

#### Live Demo

I would Ask Alexa for something

It would respond

I would edit something in Drupal and ask again

It would respond differently

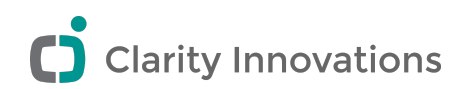

#### Realization

#### Everyone here has likely seen the node edit page.

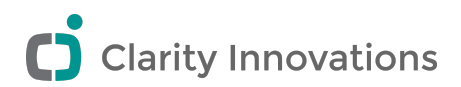

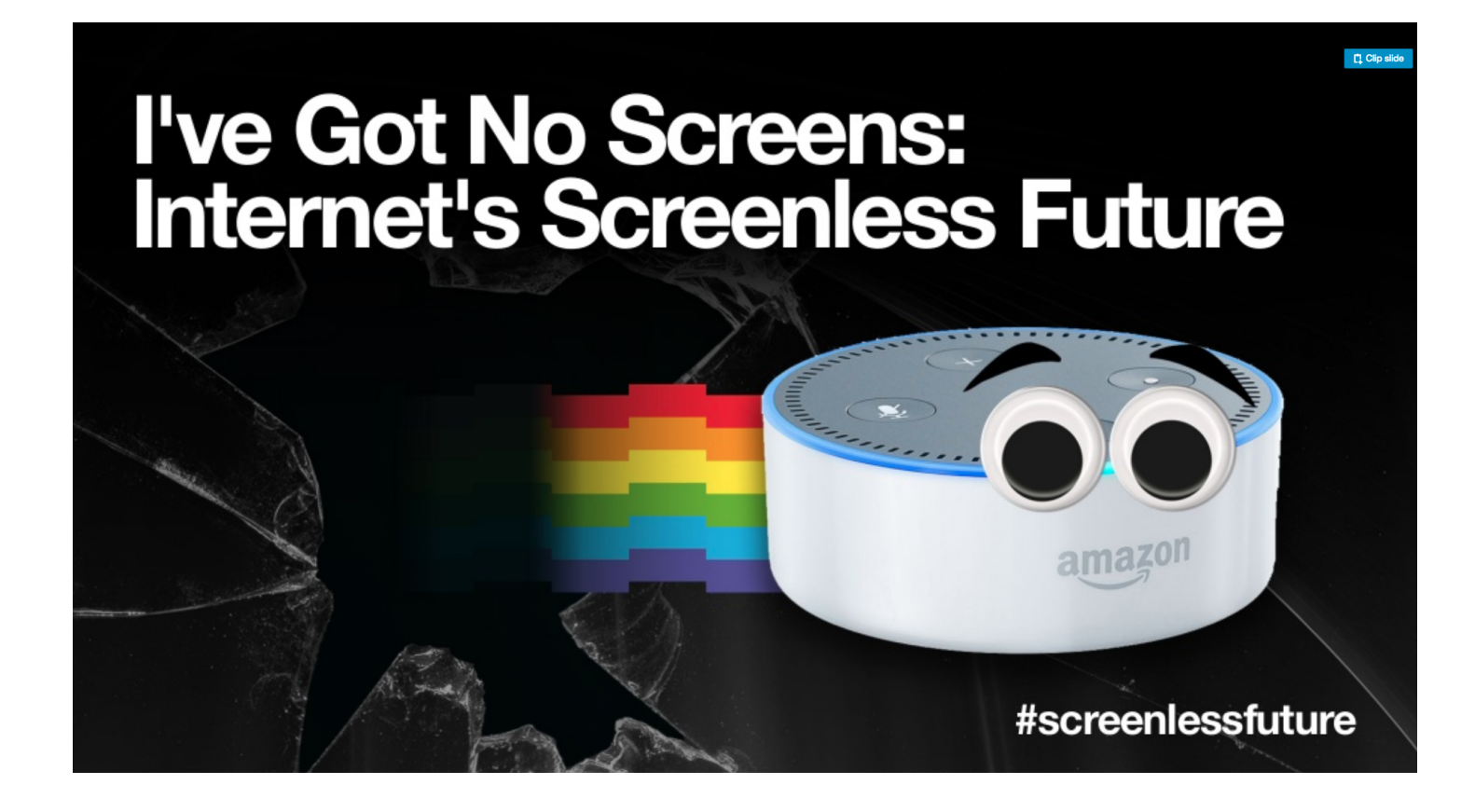

https://twitter.com/chrisferrel/status/972861513928032256

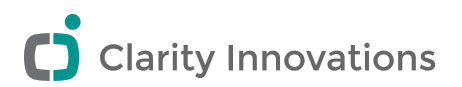

#### Numbers are cool

#### By 2020, 30% of *web* browsing will be done without a screen.

Gartner research

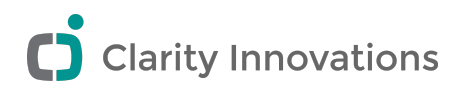

#### Voice first is the new mobile first

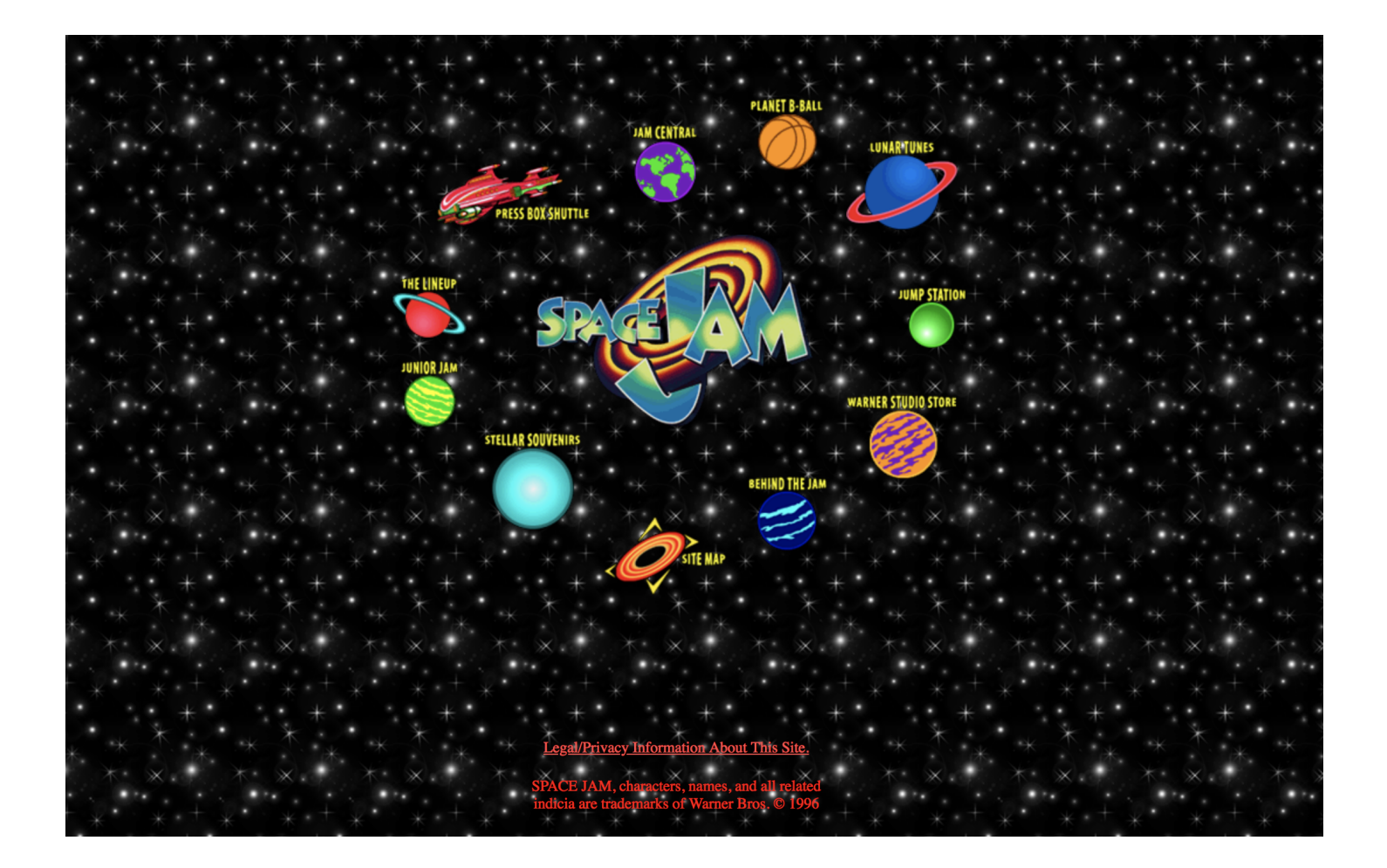

Best viewed on Internet Explorer at 800x600 resolution.

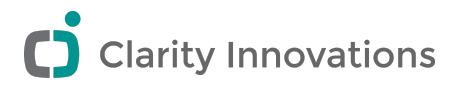

#### Voice Assistants Adoption

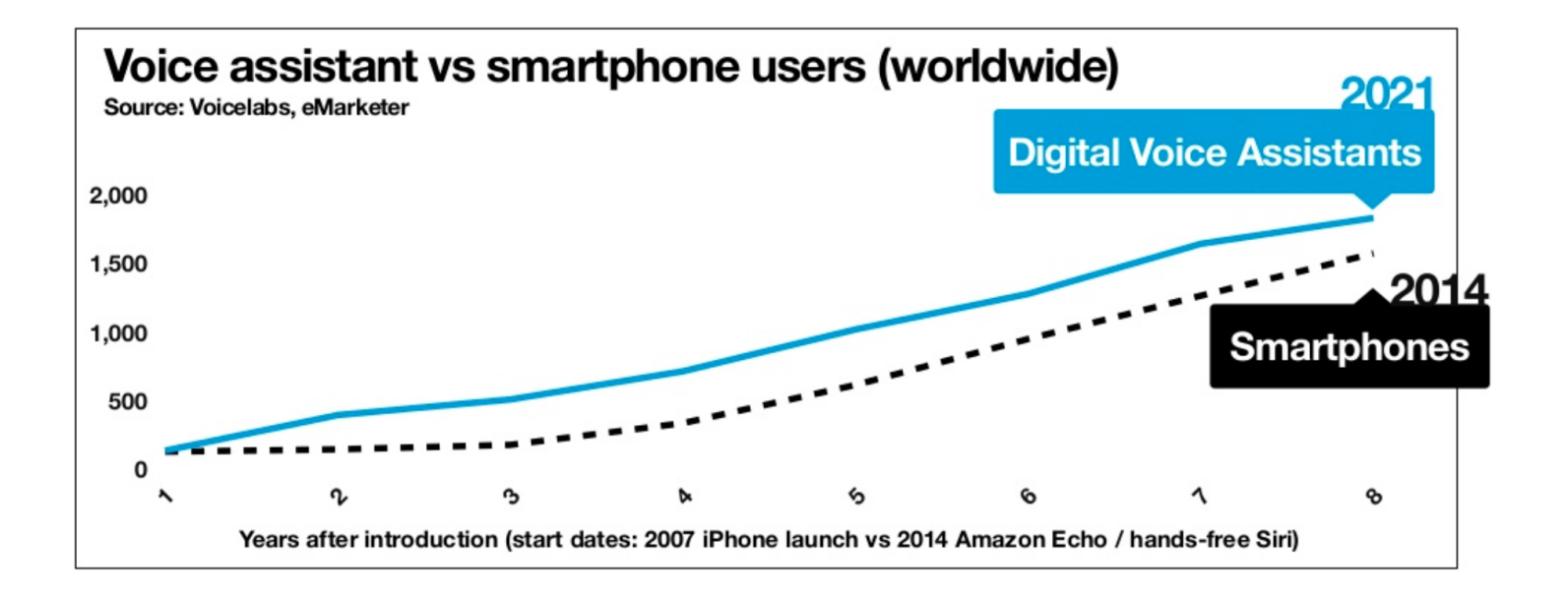

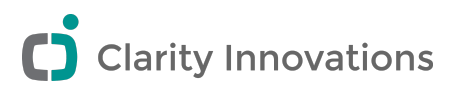

Much cooler than the node edit page.

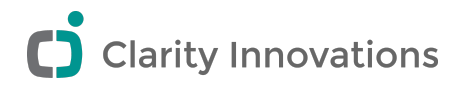

#### So you have decided to build a **Voice App**

### We want a voice app that tells one new joke every day This can be done multiple *bad* ways

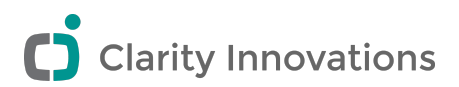

#### Foreshadowing

- [√] Cool stuff
- [ ] Voice App 101
- [ ] Architecture
- [ ] Natural Language Processing
- [ ] Current Market
- [ ] VUI design tips
- [ ] Bringin it Home
- [ ] Questions

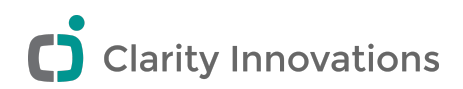

## Intents, Utterances, and Slots

#### Intents

The goal, function, or command you want to happen

#### **Utterances**

The words you expect a user to say to make the intent happen

#### **Entities**

Data that the intent needs

Intent Parameters

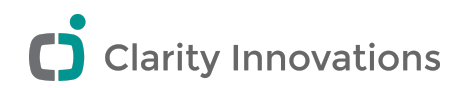

#### Fulfillment

- This is what happens when the app thinks it know the intent of the user and all the data slots are filled
- This can be any https REST endpoint
- This can also be a straigt up lambda function

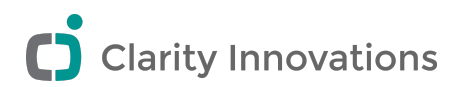

# High level architecture

- $\bullet$  I talk to Alexa
- Alexa calls Drupal
- Drupal gives the response to Alexa
- Alexa talks back to me

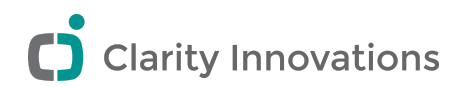

#### Theres a module for that

#### [Chatbot API](https://www.drupal.org/project/chatbot_api)

Currently the following platforms are supported:

- Alexa, by using the internal chatbot\_api\_alexa submodule together with the Alexa module.
- Dialogflow, by using the internal chatbot\_api\_ai submodule together with the Dialogflow Webhook module

More integrations are coming. Also if you've written a driver or an useful plugin let us know!

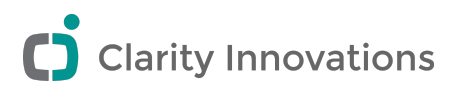

## Open Source Voice and NLP

Natural Language Processing is hard.

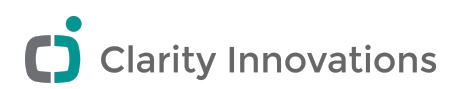

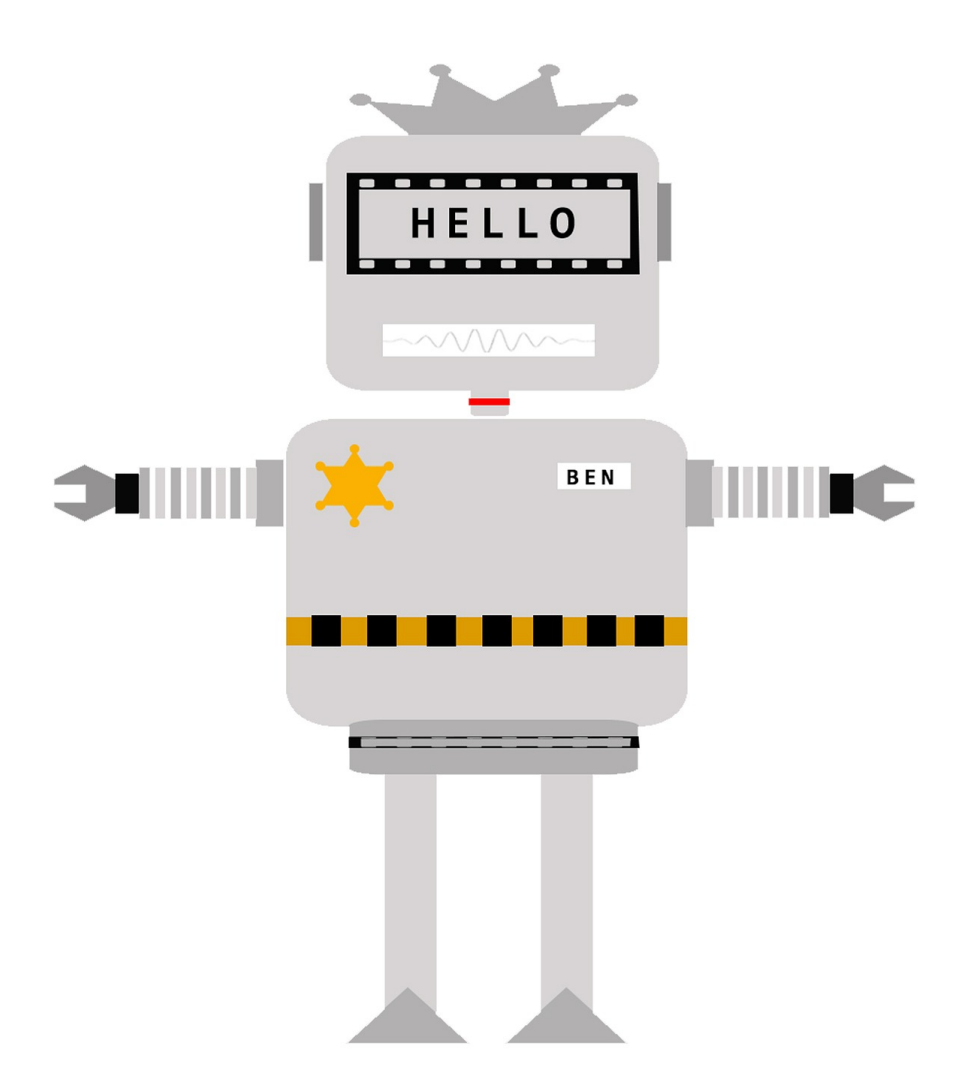

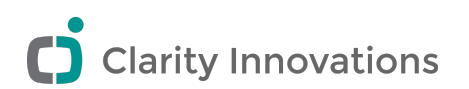

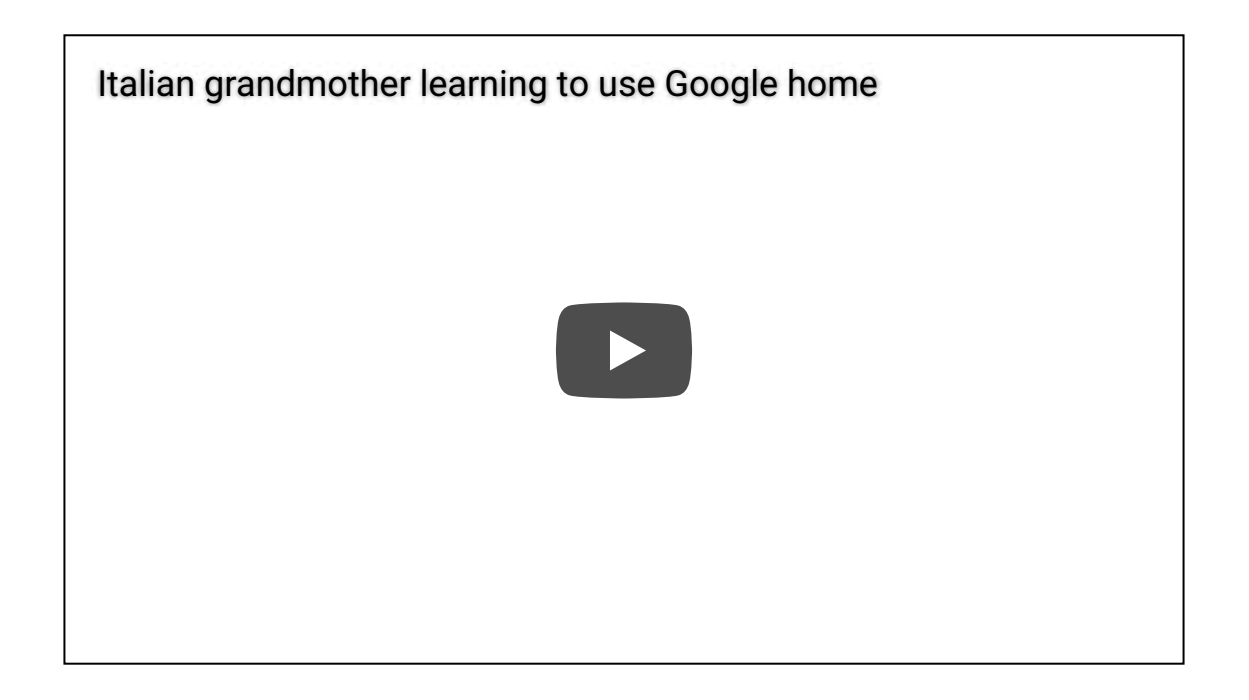

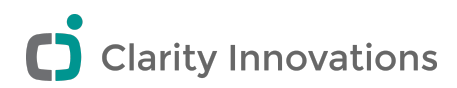

## NLP is hard

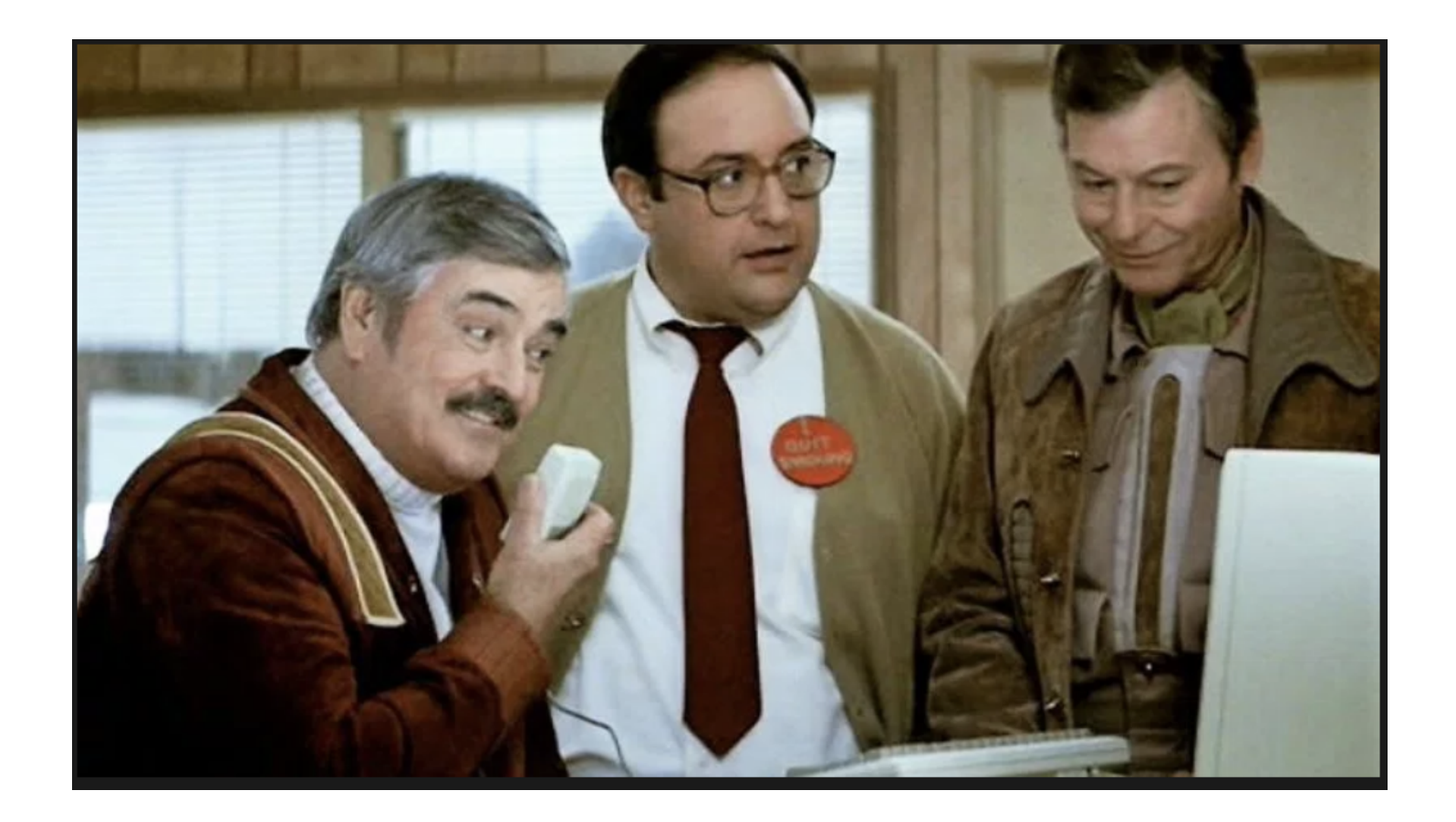

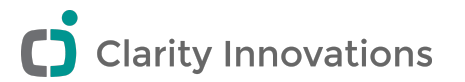

NLP in 4 easy steps

Open Source Language Parsing libraries

**NLTK** for Python **NLPTools** for PHP

Do lots of data science processing to format the spoken language into something the computer can understand.

Lemmatization

Sentence breaking

Morphological segmentation

Stemming

Do Machine Learning

**TensorFlow** 

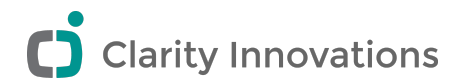

#### Roll your own Machine Learning library

#### Can't be to hard, this guy did it in Excell

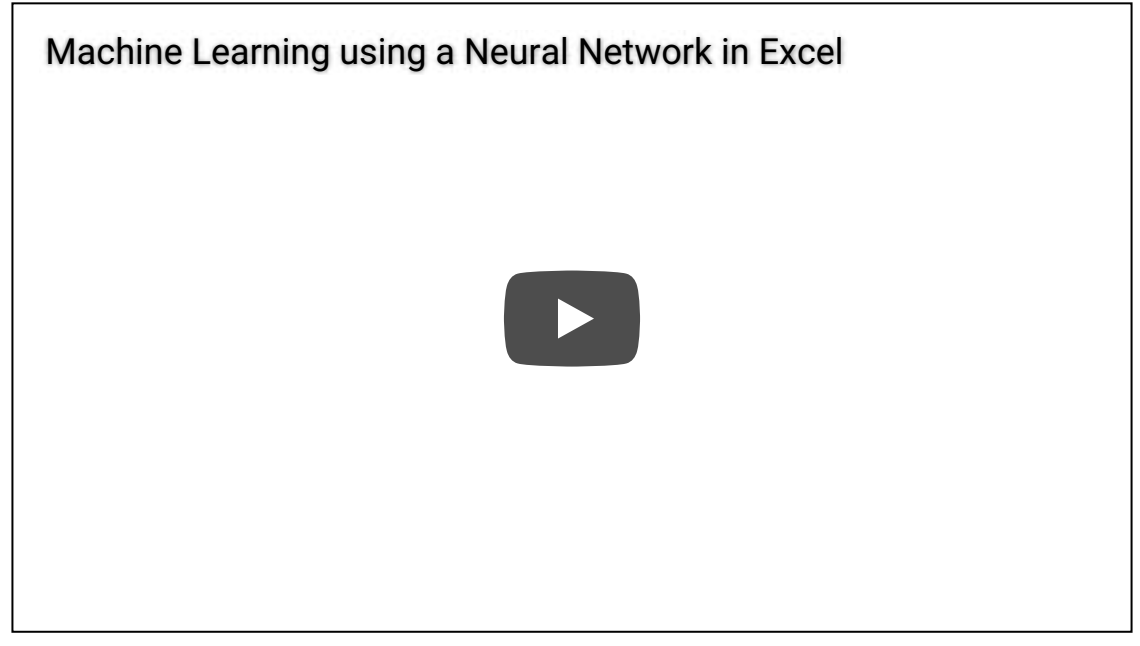

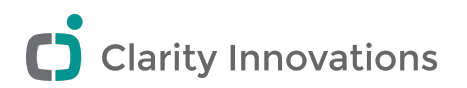

Do the thing your clients want done.

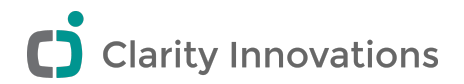

The biggest hurdle to open source NLP

Adoption

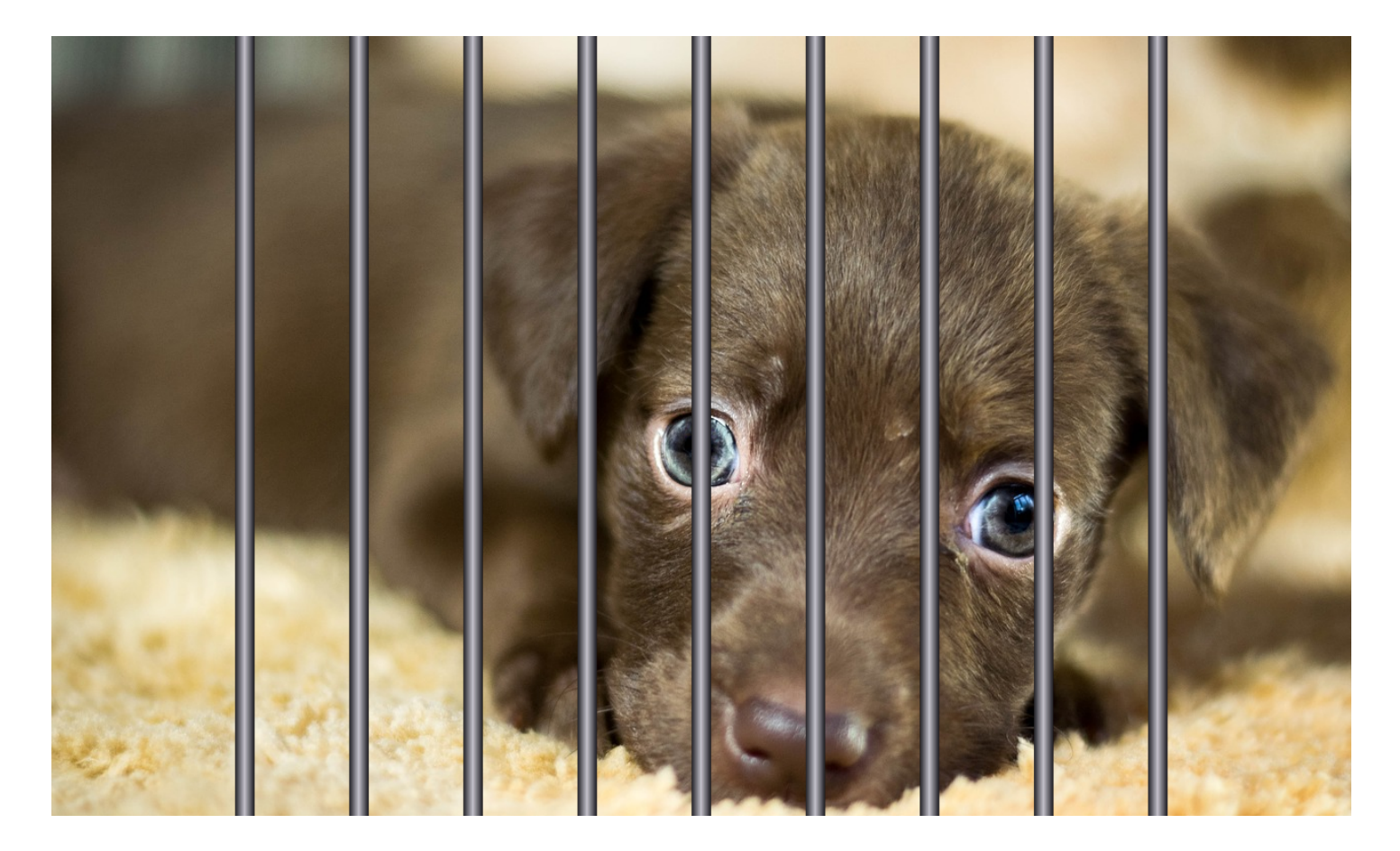

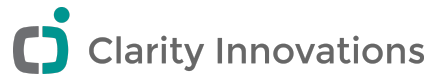

## Amazon is leading in adoption

US Voice-Enabled Speaker User Share by Player, 2017

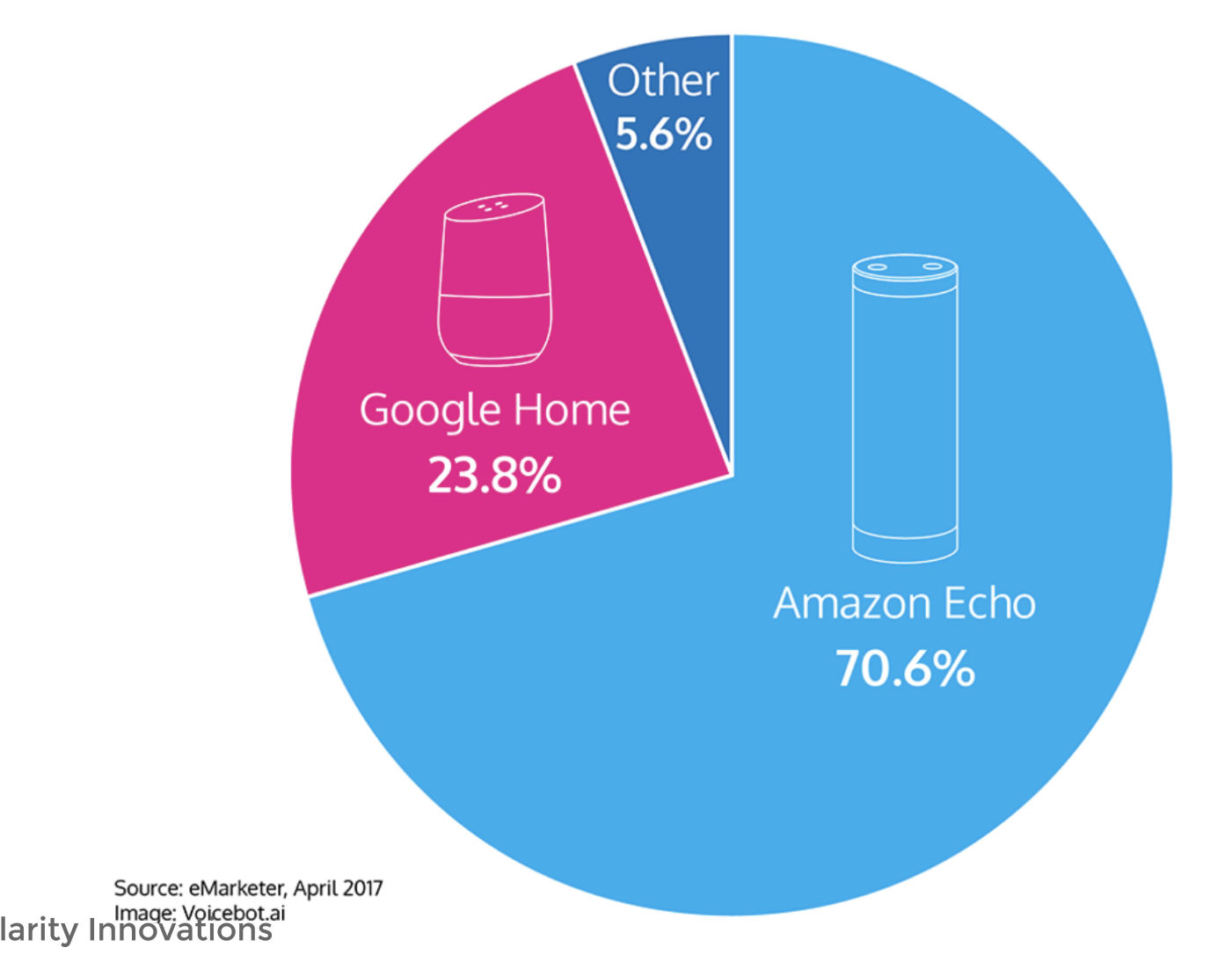

#### What is alexa and why is it leading?

#### Amazon devices

- Echo
- Echo Dot
- Echo Show
- Echo Spot
- Echo plus
- Echo Look
- Fire TV
- Fire Tablet
- Amazon app on your phone
- Invoxia Triby
- Ultimate Ears Blast
- Sonos One
- **Eufy Genie**

#### What makes Alexa so appealing to developers

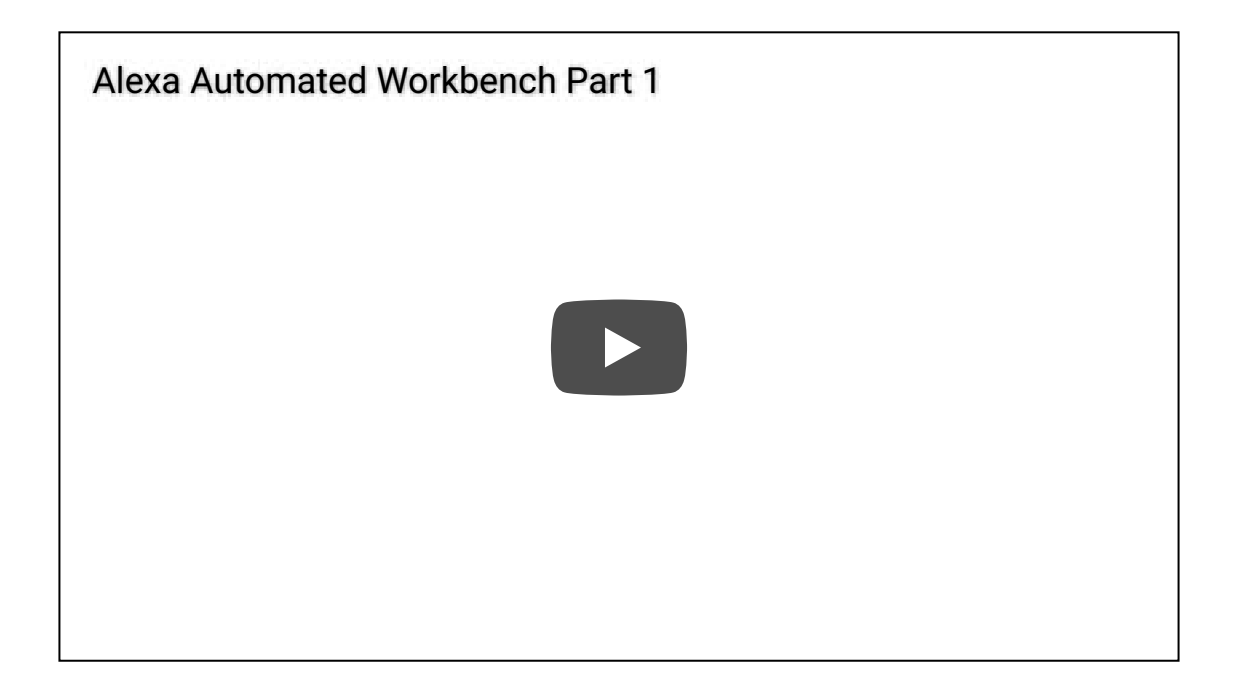

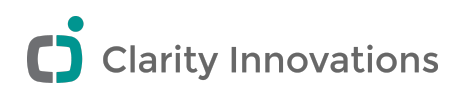

#### Another reason Alexa dominate in apps

#### lambda and tight AWS integration

Lambda languages

- Python
- Javascript
- $\bullet$  Go
- $\bullet$  C#
- Java

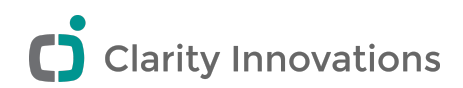

#### How does Drupal fit in?

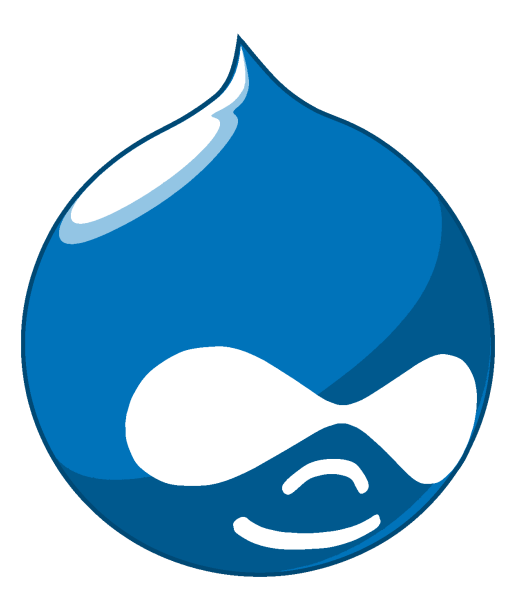

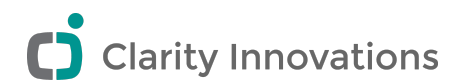

#### Other Voice Interfaces

- Google Assistant
- Microsoft Cortana
- Apple Siri

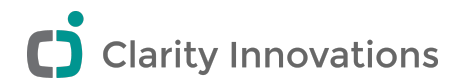

#### Call to action

#### Rescue NLP

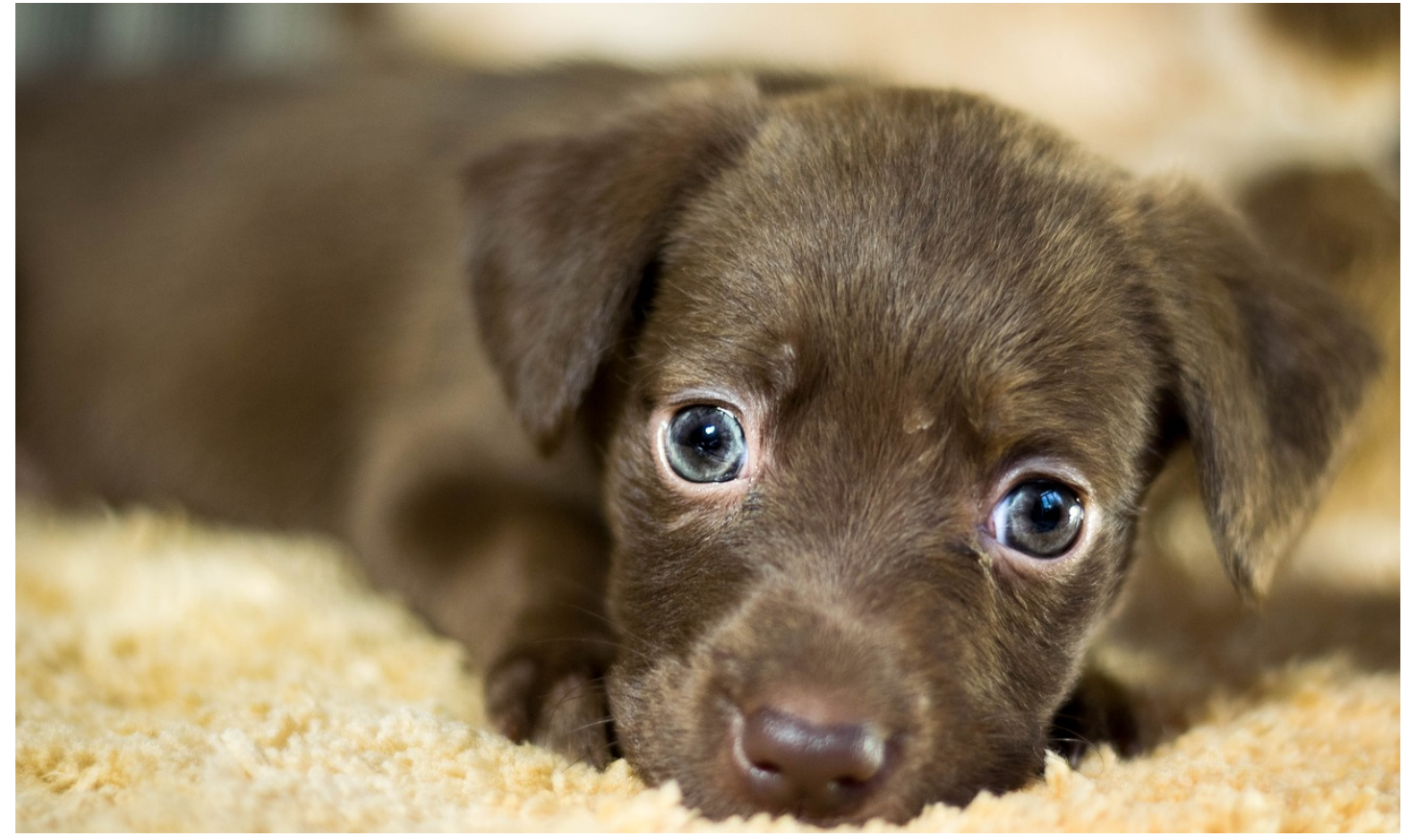

Eventually

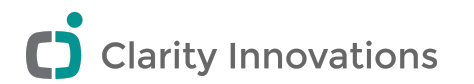

# VUI Design

It is imposible to have no design, you either have a good design or a bad design.

*Adam Judge* said something like that.

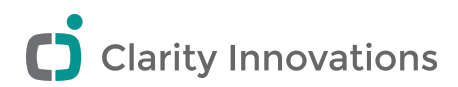

#### Cartography & Dialog Trees

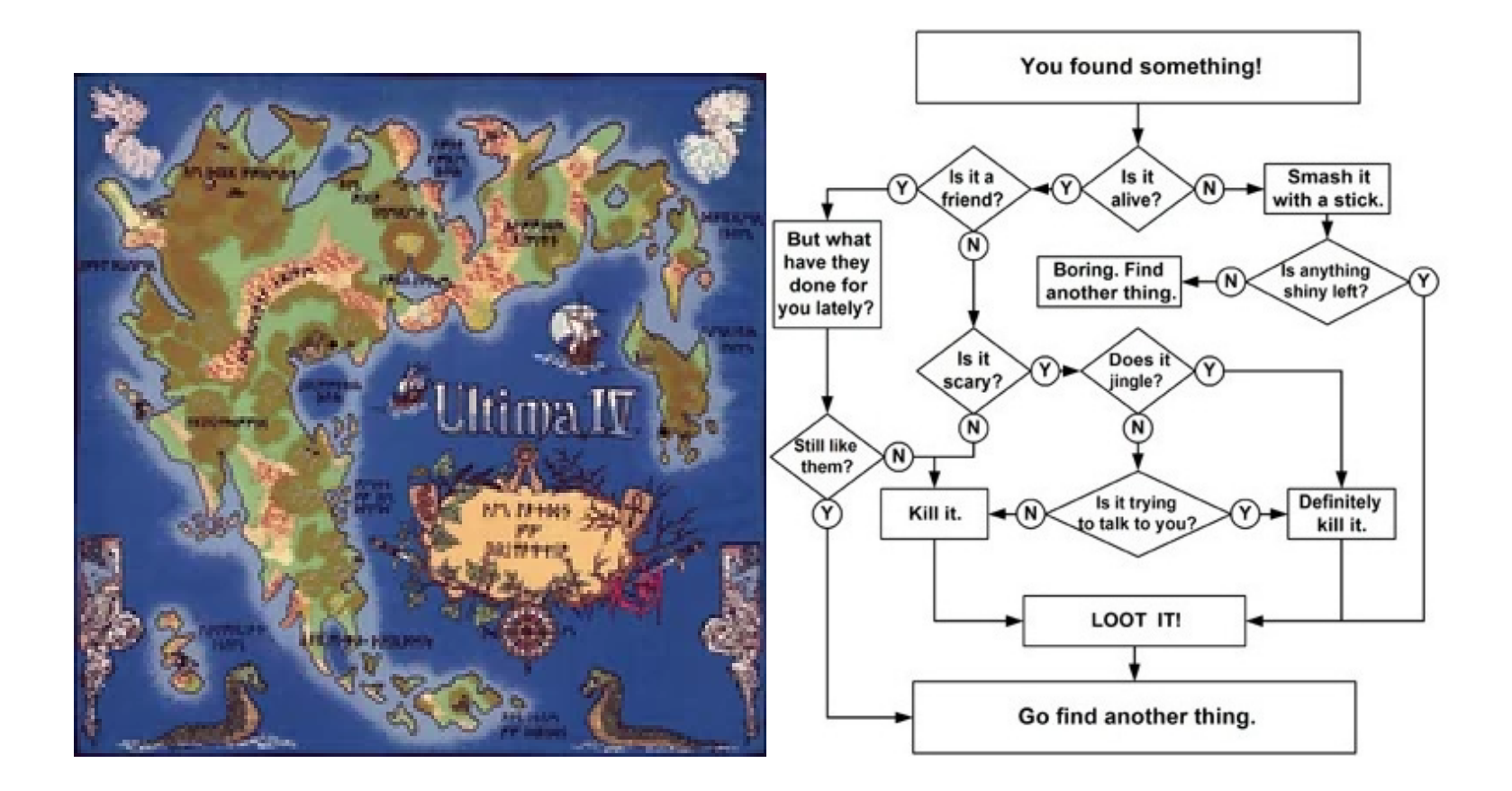

O **Clarity Innovations** 

#### VUI basics

- keep it conversational
- never tell someone what to say
- Allow for help, but handle errors gracefully

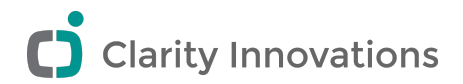

#### Voice Design

- There is no *No Design*
- Nothing has *No Attitude*
- Nothing has *No Voice*

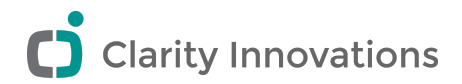

#### Bring it home

## Want to have a voice app that tells one new joke every day This can be done multiple ways.

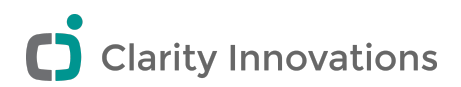

# What we covered

- [√] Cool stuff
- [V] Voice App 101
- [V] Architecture
- [V] Natural Language Processing
- $\bullet$  [ $\checkmark$ ] Current Market
- $\bullet$  [ $\checkmark$ ] VUI design tips
- [ $\checkmark$ ] Brought it home

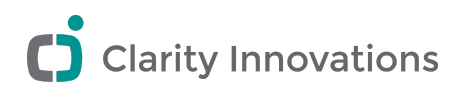

## The Revolution has begun

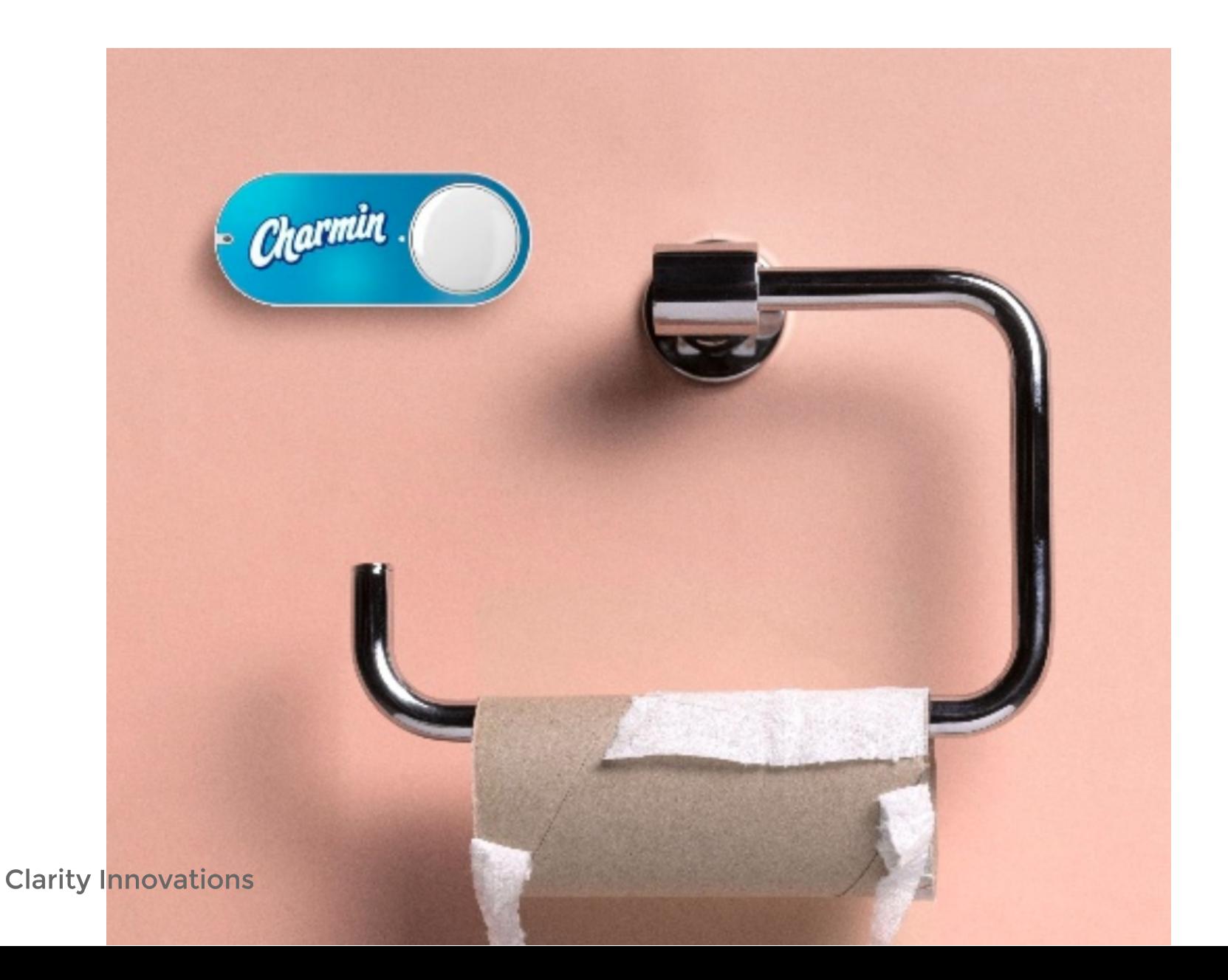

Ő

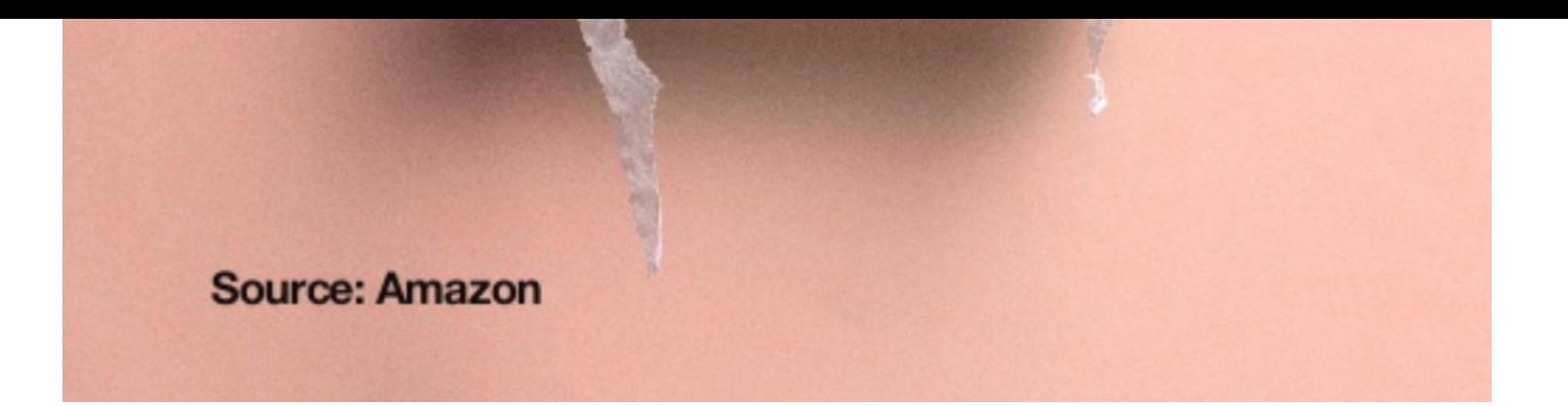

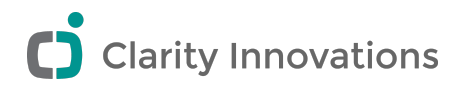

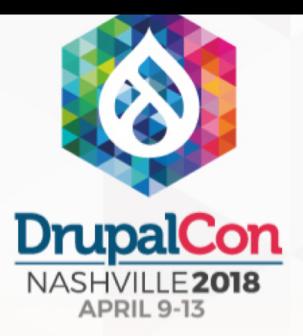

# Join us for contribution sprints?

Friday, April 13, 2018

Mentored Core Sprints

First Time Sprinter **Workshops** 

General Sprints

9:00-18:00 Room: 103

9:00-12:00 Room: 101

9:00-18:00 Room: 104

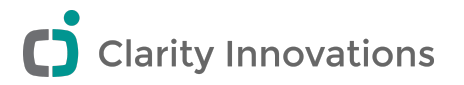

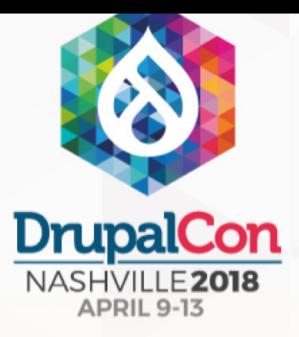

# What did you think?

Give us some feedback on this presentation!

[Talk to me Drupal!](https://events.drupal.org/nashville2018/sessions/talk-me-drupal-powering-alexa-app-drupal)

Take the DrupalCon Survey

[www.surveymonkey.com/r/DrupalConNashville](https://www.surveymonkey.com/r/DrupalConNashville)

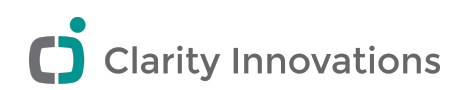

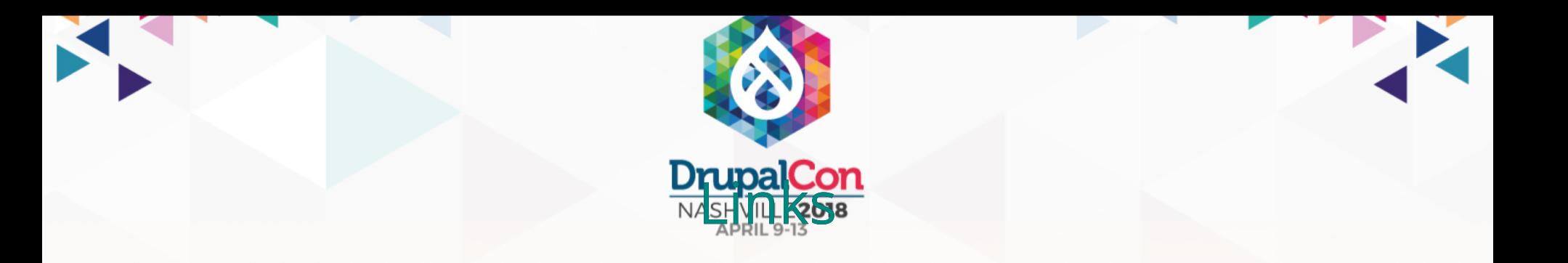

[Italian grandmother learning to use Google home](https://www.youtube.com/watch?v=e2R0NSKtVA0) (https://www.youtube.com/watch? v=e2R0NSKtVA0) Ve got no screens [\(https://www.slideshare.net/cwferrel/ive-got-no-screens-internets](https://www.slideshare.net/cwferrel/ive-got-no-screens-internets-screenless-future-sxsw-2018-90319757)screenless-future-sxsw-2018-90319757) Chatbot API Drupal Module [\(https://www.drupal.org/project/chatbot\\_api\)](https://www.drupal.org/project/chatbot_api) Excell Neural Network [\(https://www.youtube.com/watch?v=kCL065\\_0zTY\)](https://www.youtube.com/watch?v=kCL065_0zTY) NLP in Python (https://elitedatascience.com/python-nlp-libraries) NLP wikipedia [\(https://en.wikipedia.org/wiki/Natural-language\\_processing\)](https://elitedatascience.com/python-nlp-libraries) Ben Heck's Alexa Powered Workbench [\(https://www.youtube.com/watch?v=3TaLlI4BqeI\)](chttps://onsole.actions.google.com) Google Actions Dashboard (chttps://onsble<sup>1</sup>. actions. google actions Facts (https://g.co/dev/facts-about-google) [Google Actions Dev Docs](https://g.co/actionsdev) (https://g.co/actionsdev) [Applying Built-in Hacks of](https://g.co/dev/facts-about-google) Conversation to Your Voice UI [\(https://www.youtube.com/watch?v=wuDP\\_eygsvs\)](https://www.youtube.com/watch?v=wuDP_eygsvs) Finding the Right voice [\(https://www.youtube.com/watch?v=0PmWruLLUoE\)](https://www.youtube.com/watch?v=0PmWruLLUoE) Google I/O 2017 Voice App Playlist [\(https://www.youtube.com/playlist?list=PLJ21zHI2TNh9VkAu1EsOhpw92Wkm-XcuD\)](https://www.youtube.com/playlist?list=PLJ21zHI2TNh9VkAu1EsOhpw92Wkm-XcuD)